## SAP ABAP table VSEOADDON {Generated Table for View}

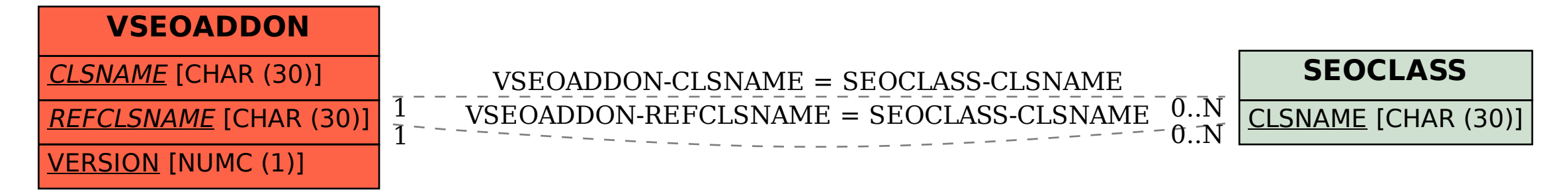